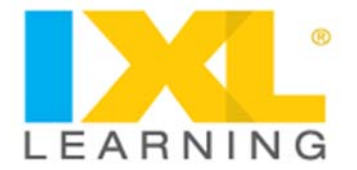

# **Vendor Contacts and Ordering Instructions**

To assure PEPPM bid protection, all PEPPM orders must be faxed to PEPPM at **800- 636-3779**, emailed to **orders@peppm.org** or placed online through Epylon eCommerce. In the body of the purchase order, please include the following language: "As per PEPPM".

#### **Product Line: IXL Learning**

#### **Introduction**

IXL Learning is an online supplemental program for English language arts, math, science, social studies and Spanish. IXL provides adaptive, standards-aligned content and real-time analytics to help teachers drive student instruction.

Site licenses start at 11.00 per students. Minimum 100 licenses to receive \$11.00 per student price. Volume and multi-subject discounts, classroom licenses and other purchasing options are available upon request.

Pennsylvania: Regional Sales Manager: Ken Hoover Phone Number: 984-255-7957 Fax: 650-372-4301 Email: kenh@ixl.com Address: 777 Mariners Island Blvd., Suite 600, San Mateo, CA 94404

California: District Manager: Chad Reisfelt Phone Number: 650-372-4384 Fax: 650-372-4301 Email: chadr@ixl.com Address: 777 Mariners Island Blvd., Suite 600, San Mateo, CA 94404

All other states: IXL Membership Services Phone Number: 650-372-4300 Fax: 650-372-4301 Email: orders@ixl.com Address: 777 Mariners Island Blvd., Suite 600, San Mateo, CA 94404

### **Placing an Order via Fax or Email:**

- 1. Locate product and prices on PEPPM.org or through a sales representative.
- 2. Our posted PEPPM prices are for a quantity of 1. Please contact the following sales representatives to obtain quotes for volume and multi-subject discounts:

Pennsylvania: Ken Hoover at 984-255-7957 California: Chad Reisfelt at 650-372-4384 All other States: IXL Membership Services – 650-372-4300

3. Address the orders to:

IXL Learning, Inc. 777 Mariners Island Blvd., Suite 600 San Mateo, CA 94404

- 4. All quotes and purchase orders should state "As per PEPPM."
- 5. Fax the completed order to **800-636-3779** or email to **orders@peppm.org**.
	- a. Your order will be reviewed and edited by PEPPM Staff.
	- b. You will be contacted to make any necessary corrections.
	- c. Your order will be issued to the vendor within 24 hours during the business week after all (if any) corrections are made.
	- d. Your order will be archived for audit support.
- 6. Standard shipping is included on all orders over \$500.00. IXL Learning is a web-based program. Shipping does not apply.

## **Placing an order Online:**

Before placing an online order, make sure that your Ship-to Address has been entered by the individual in your organization that manages your Epylon information. Click on My Profile\_My Ship-to Addresses to view the addresses available on your account. If it is not listed, you must add it before creating the PO form. Ship-to Addresses are added under Accounts\_Ship-to Addresses.

- 1. Login to Epylon at www.epylon.com.
- 2. Click on the Contracts tab.
	- a. Choose between a "line item" or "contracts" search.
	- b. Select **IXL Learning, Inc.** from the Vendor (Awardee) list.
	- c. Click "Search."
- 3. Add selected line items to a List.
- 4. To request a volume price break, add items to a Spot Price Check form along with your desired quantity and a Response Due Date. The vendor will be notified of your request via email. Once they respond, you'll be notified and can view the response on Epylon. (After viewing a winning response, continue with the instructions that follow.)
- 5. Add selected items to a Purchase Order form.
- 6. Click "Submit" after entering a valid PO number and shipping address.
	- a. The PEPPM contract will automatically be referenced in your PO.
	- b. You will retain a copy of the sent purchase order in your Epylon account. A Printable Version is also available.
	- c. The order will immediately be viewable by the vendor.
	- d. Your order will be archived for audit support.
- 7. Standard shipping is included on all orders over \$500.00.

For any assistance using Epylon, contact service@epylon.com or call 888-211-7438.